# A new Code Model

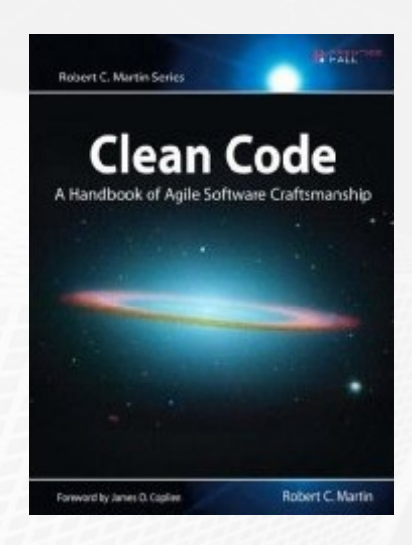

Software quality consists of both external and internal quality.

Continuous Inspection is a holistic, fully-realized process designed to make internal code quality an integral part of the software development life cycle.

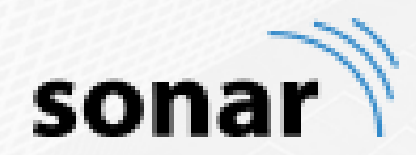

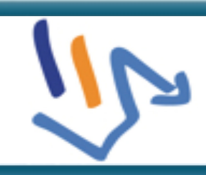

Define a Context, Range and Scope of the Source **Repository** 

#### max@kleiner.ch

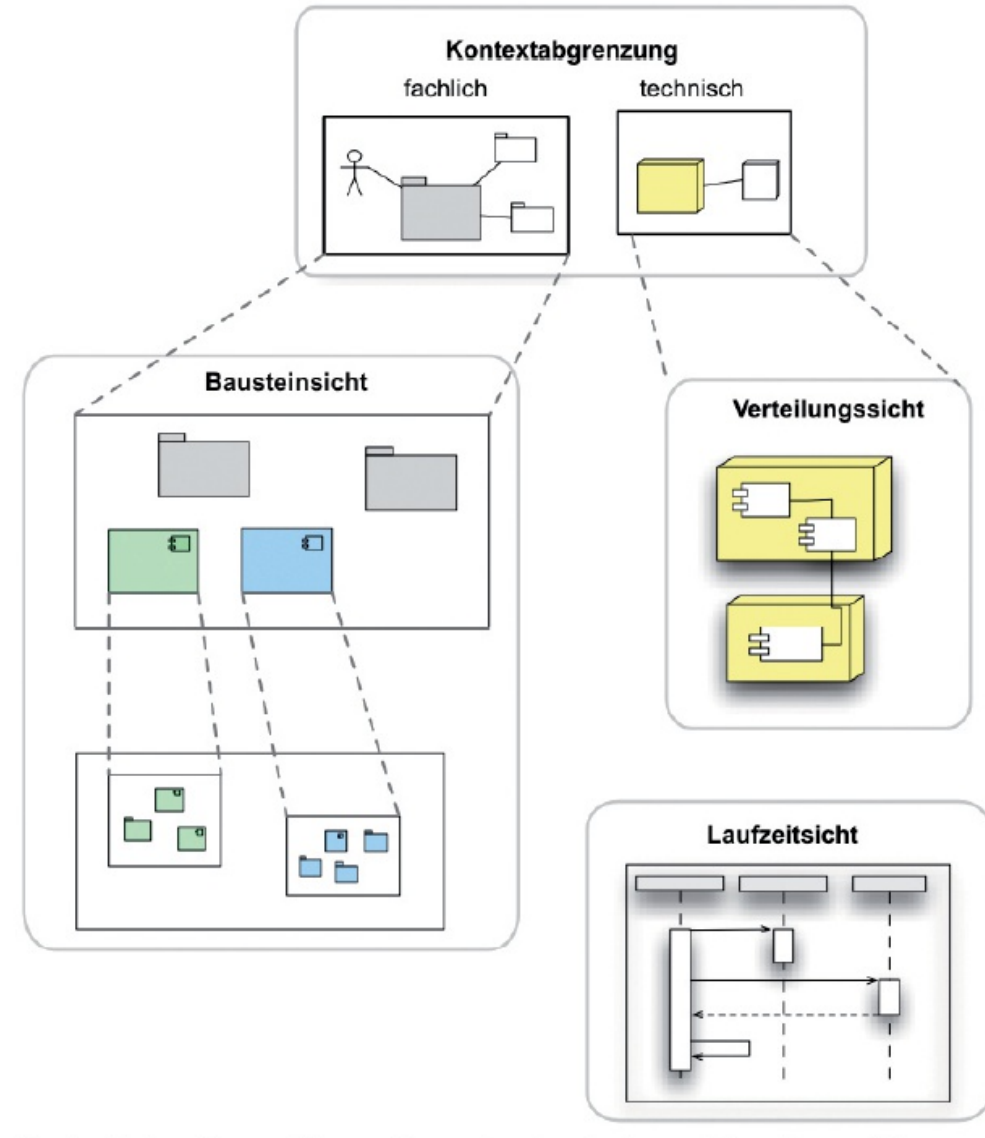

Drei wichtige Perspektiven: Baustein-, Laufzeit- und Verteilungssicht

## Define a Rule Set

Checkstyle Metrik Java

FindBugs Java

FindBugs Security Audit Java

FindBugs Security Minimal Java

FxCop with MS minumum recommended ruleset C#

FxCop with MS minumum recommended ruleset of SharePoint C#

Sonar way C# Sonar way Java

Sonar way PL/SQL

Sonar way Python

Sonar way Web / XML Sonar way with Findbugs Java

SONAR\_Rule\_Set\_Proposal\_2015.pdf

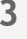

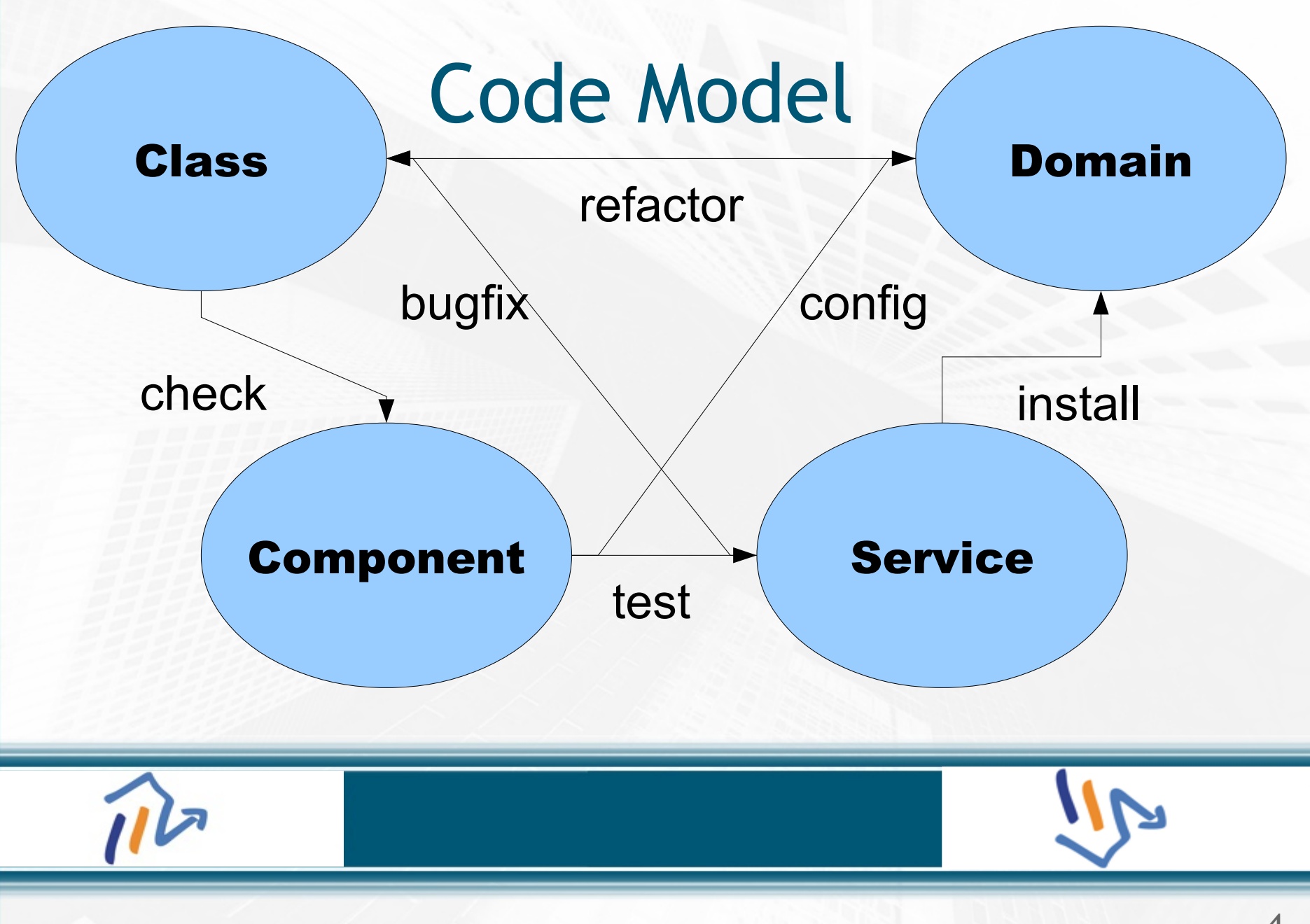

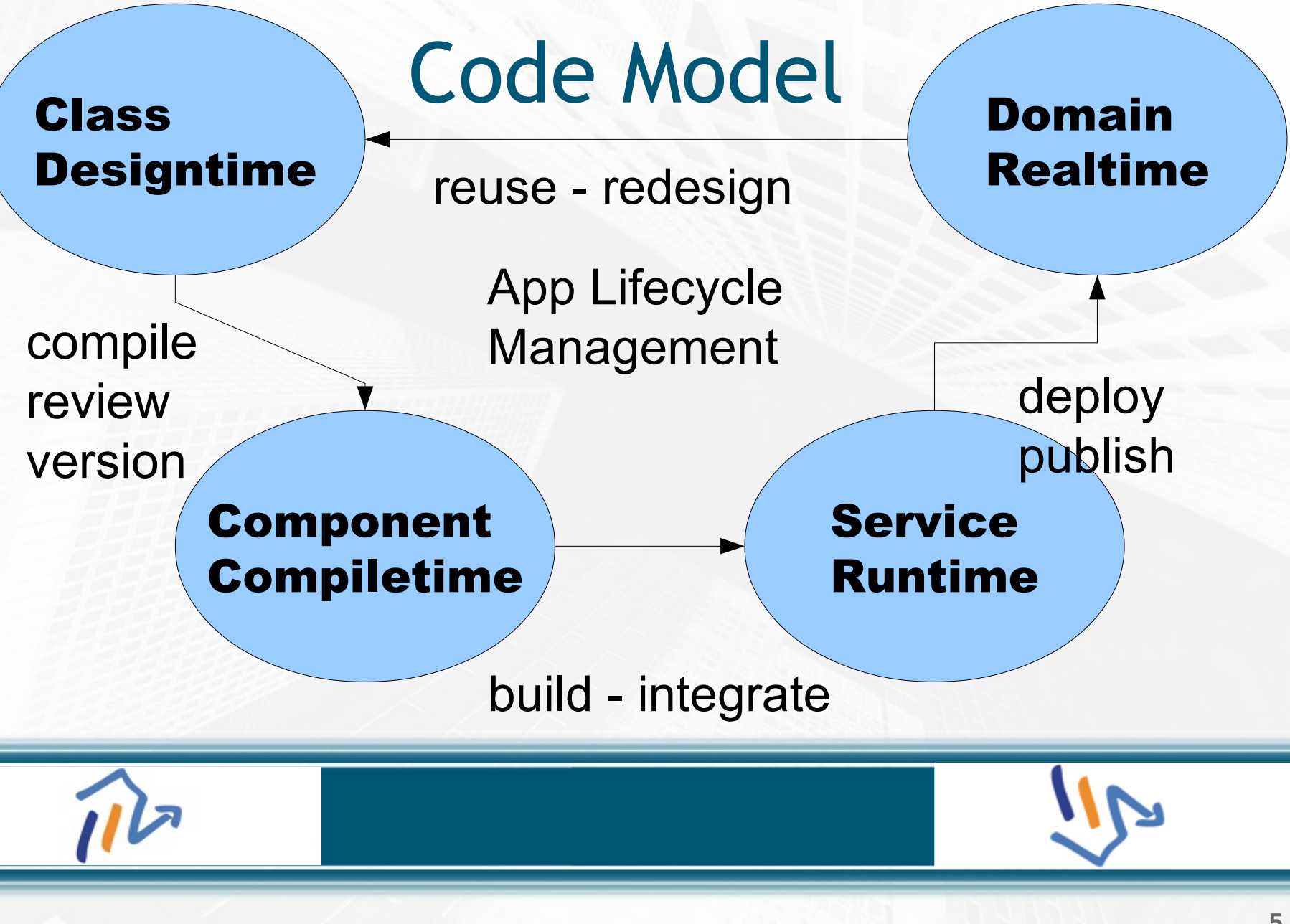

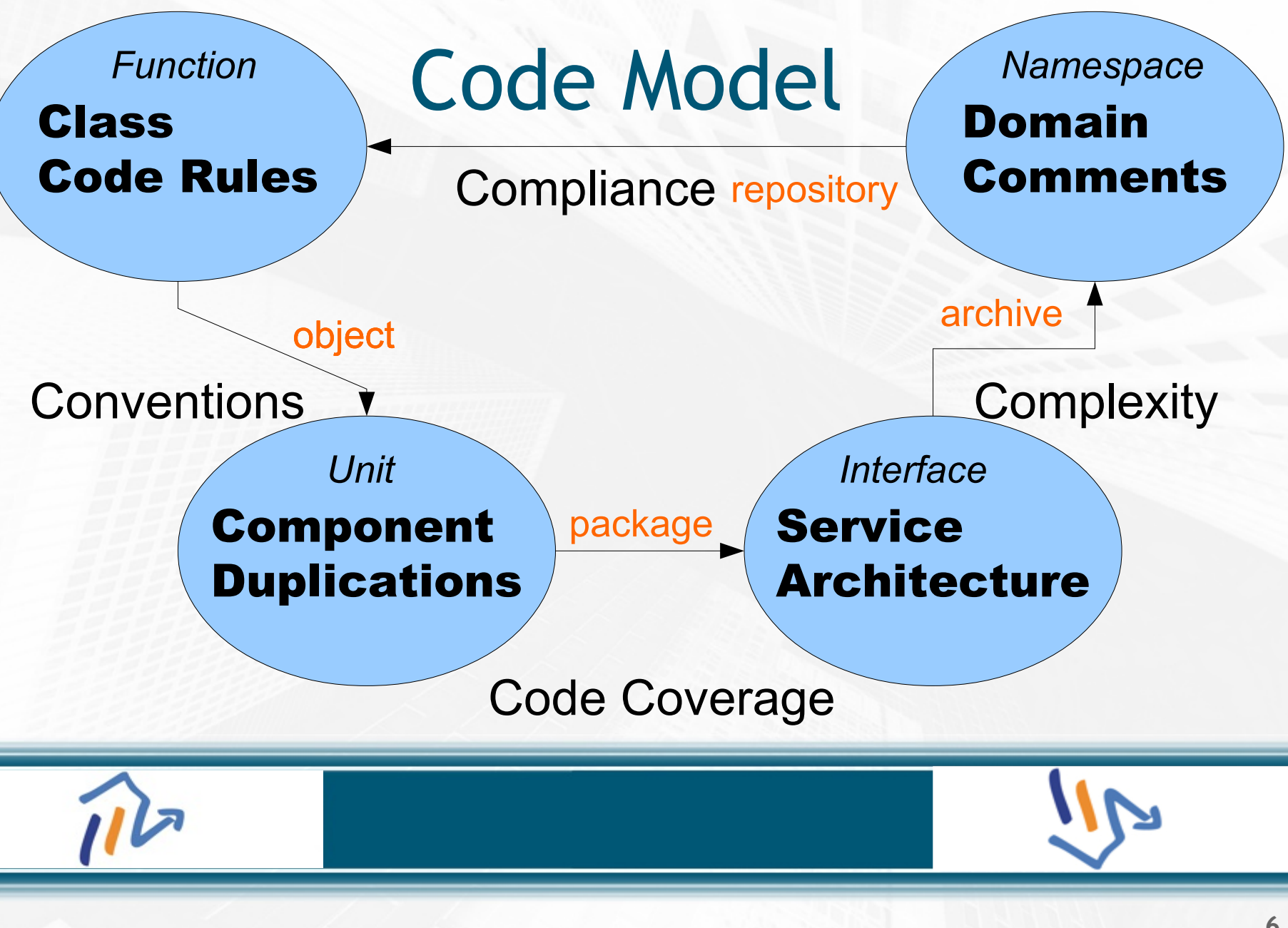

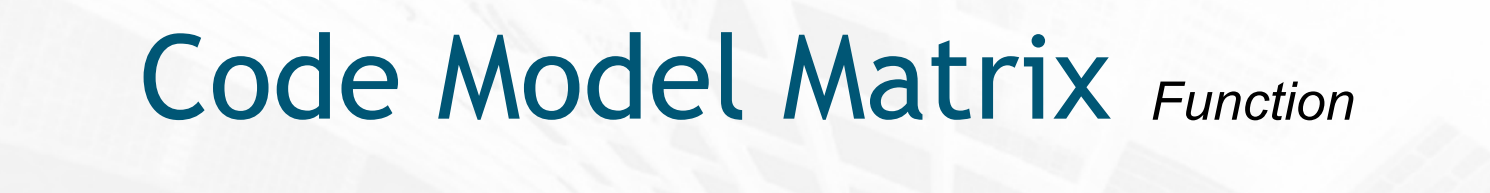

Process If Temp >= 27 then

Information  $+27^{\circ}$ C

Data 27

Class Component Service Domain **Signal** *Unit Namespace* 00011011 *Interface* object **repository** tiers layers

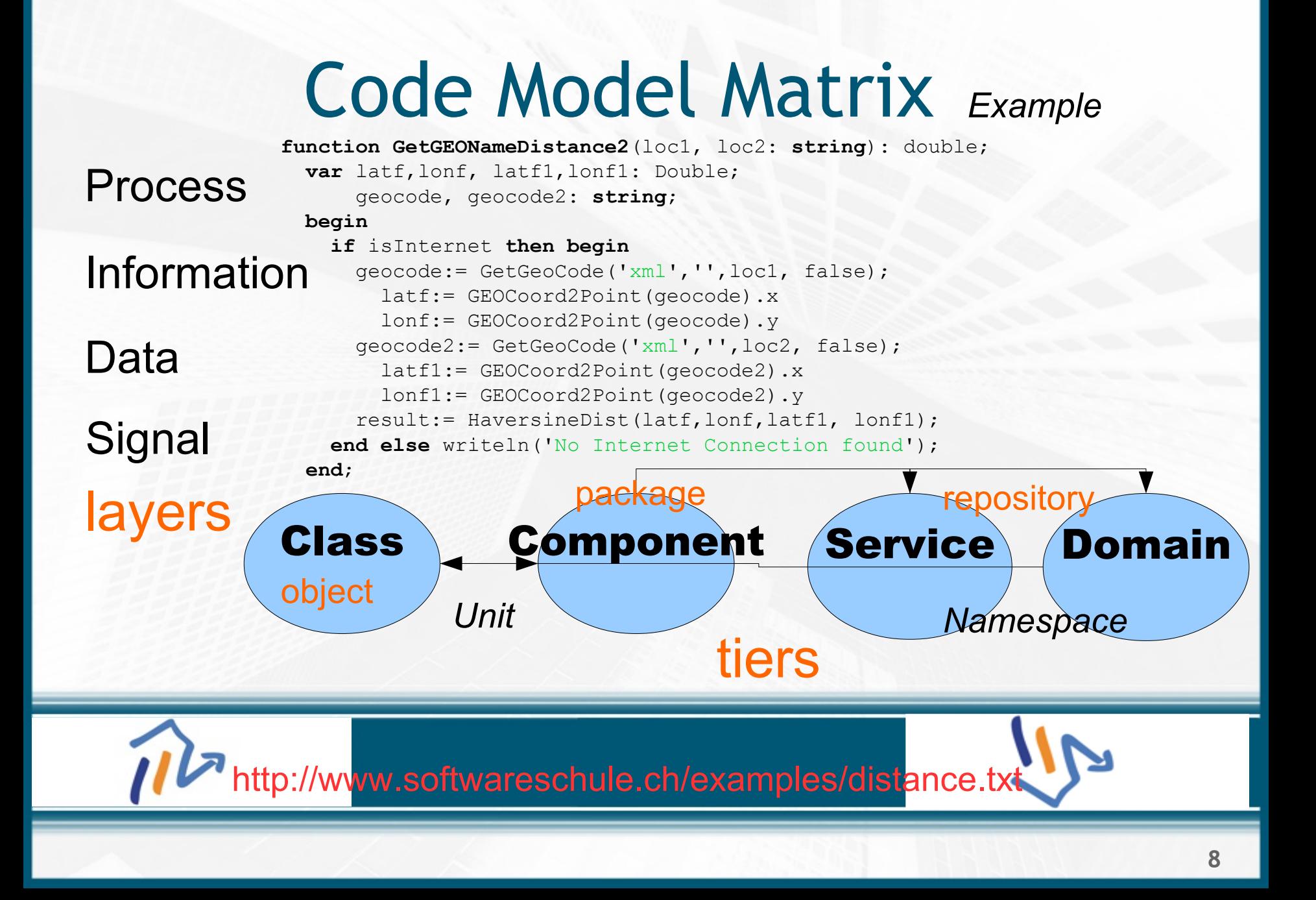

### Process Introduction

#### • **Continuous Integration & Inspection**

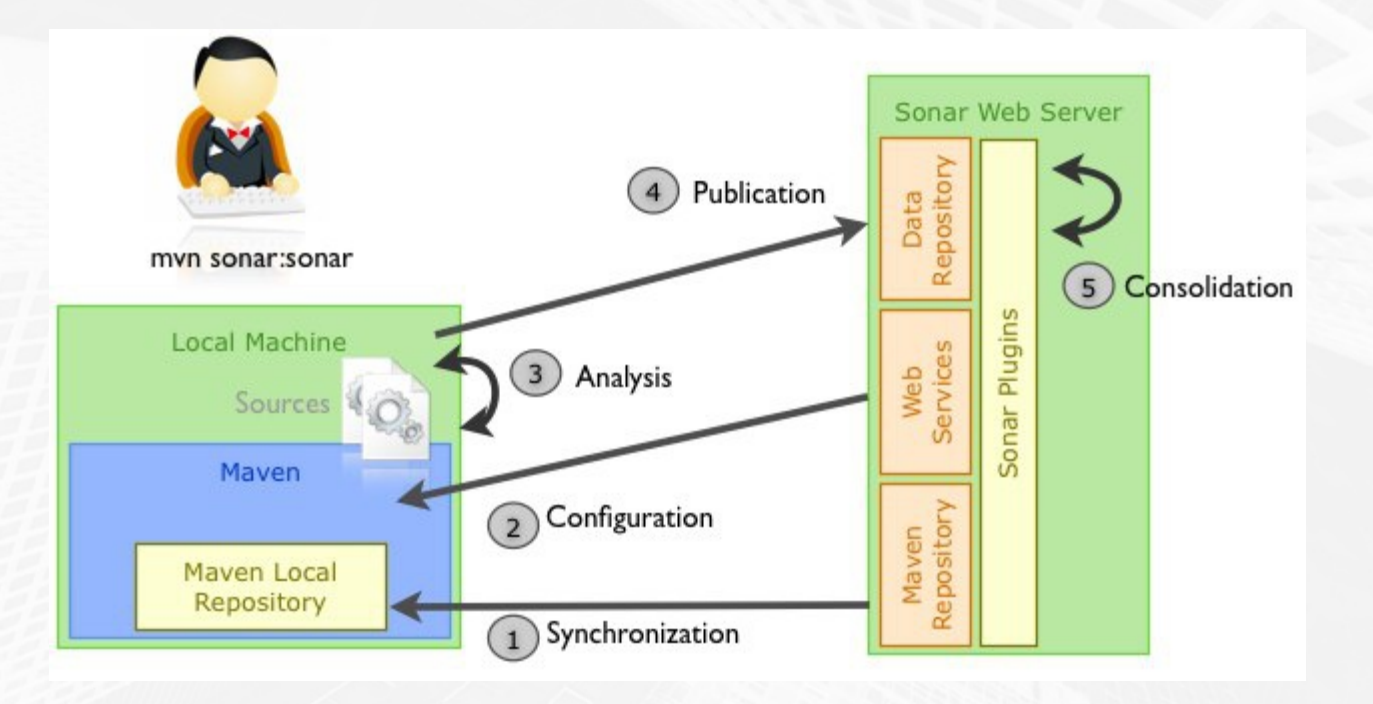

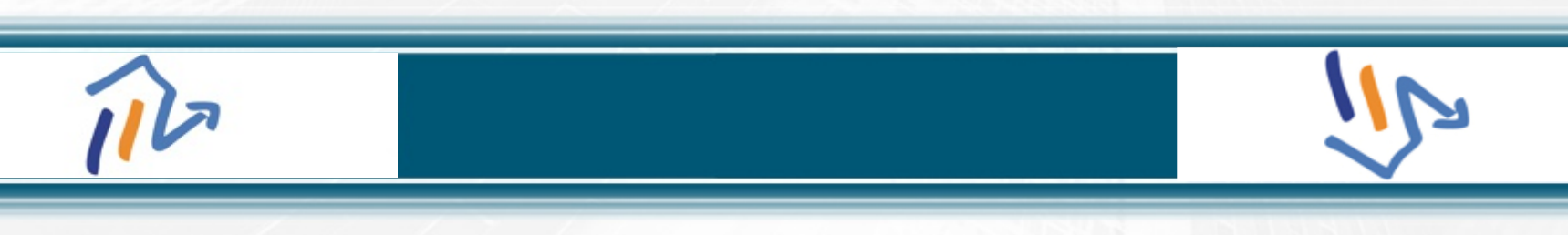

### Cockpit & Dashboard Intro

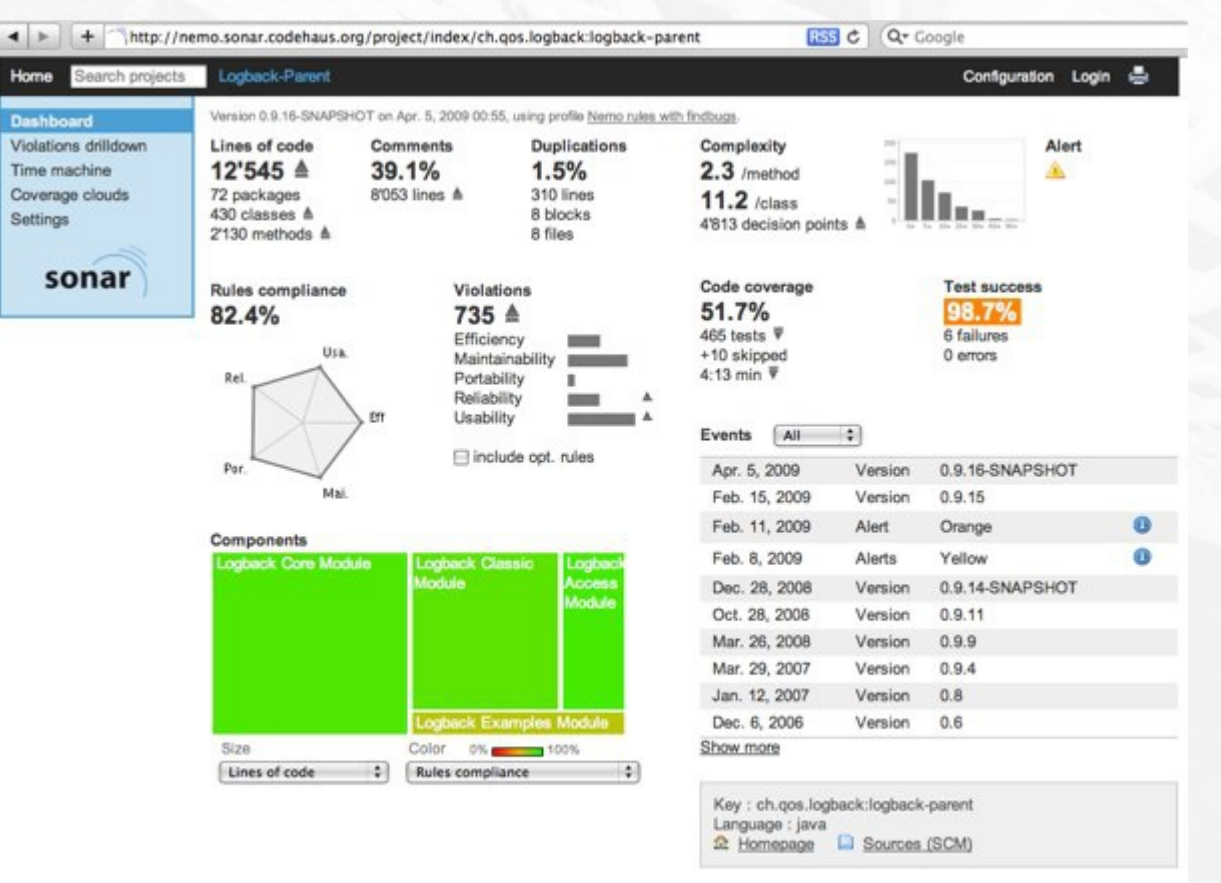

Powered by SonarSource - Open Source LGPL - v.1.7 - Documentation - Ask a question - Bug/feature request

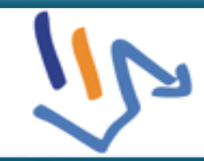